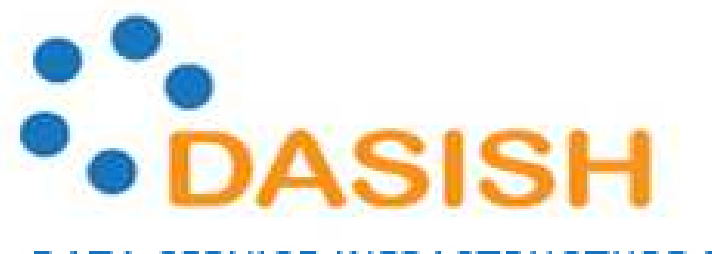

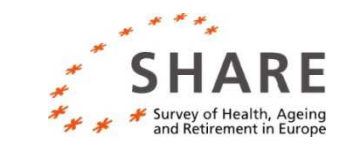

DATA SERVICE INFRASTRUCTURE FOR THE SOCIAL SCIENCES AND HUMANITIES

### WP3 Task3 Fieldwork MonitoringPlans and Goals

Johanna Bristle

1st DASISH Quantitative WorkshopMannheim, 13 Dec 2012

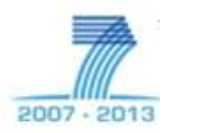

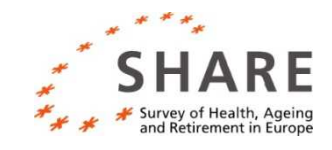

### **Outline**

- Description of WP3 Task 3
- Components of a fieldwork monitoring system:
	- **1)Tool** (data collection, sample management)
	- **2) Data**(paradata, indicators)
	- **3) Monitoring** (reports, intervention strategies etc)

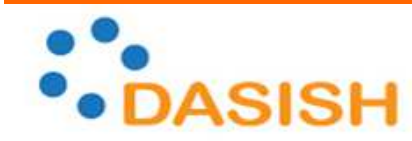

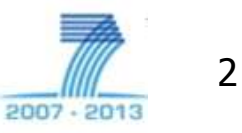

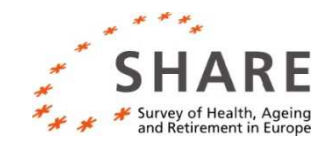

#### Objectives:

"To build up and computerize a fieldwork monitoring system for cross-national surveys which can centrally manage their distributed fieldwork, helping to optimize response rates and data quality" (DOW-283646).

#### **Tasks and Deliverables:**

- 1. D3.6: Design of a standardized SMS (June 2013)
- **2.** Preparing paradata set (June 2013)<br>D3.7: Report on keystroke analysis D3.7: Report on keystroke analysis (Dec 2014)
- 3. D3.8: Fieldwork monitoring application (Dec 2014)

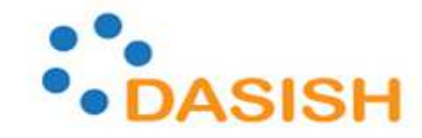

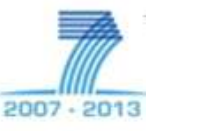

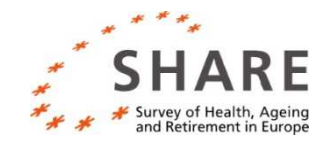

# Dataflow for Monitoring in SHARE

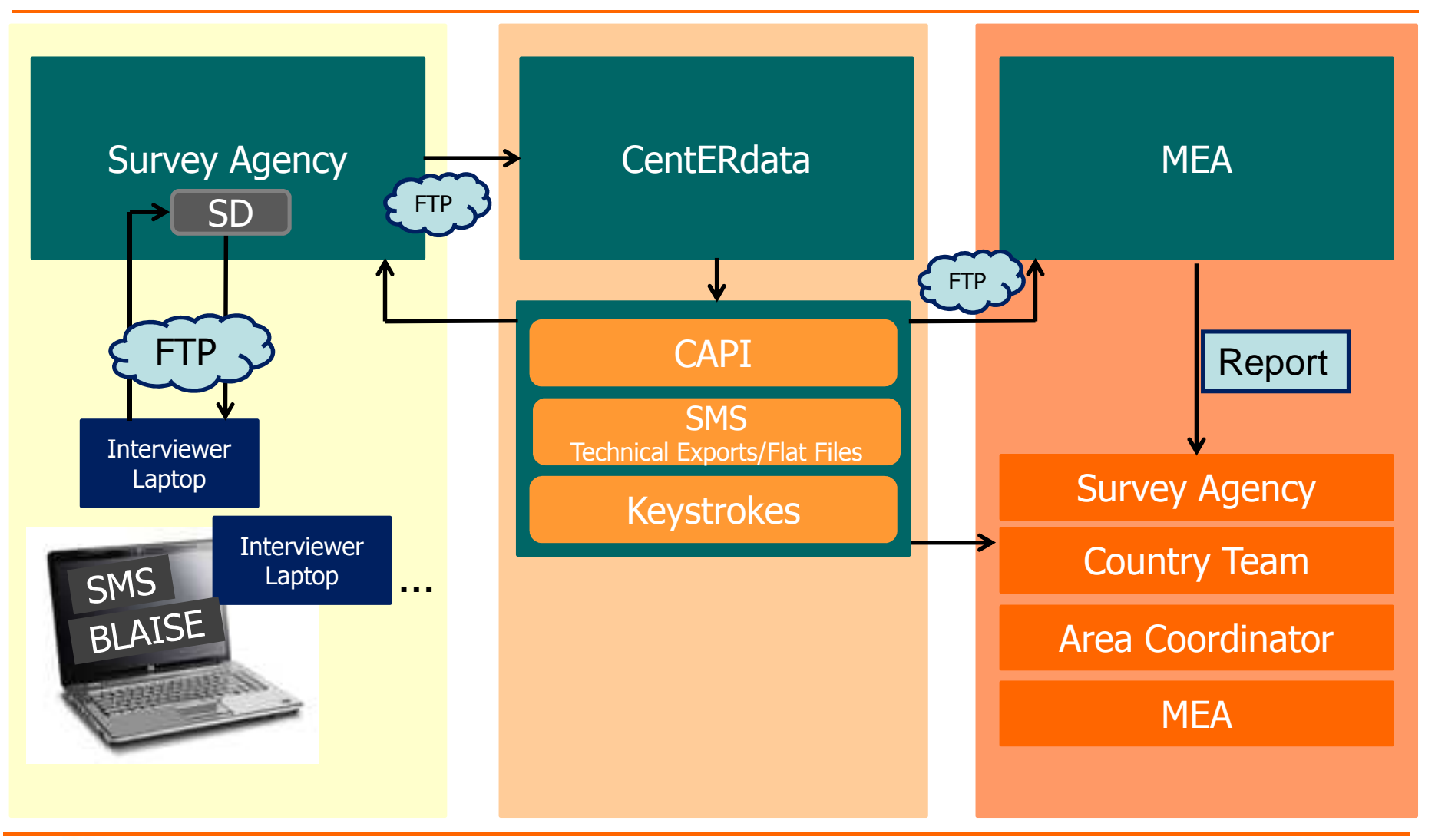

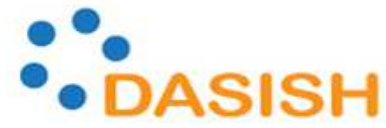

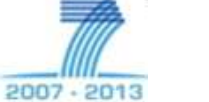

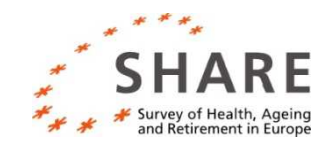

- Goal: Having a transportable, standardized Sample Management System (SMS)
- Starting Point: SHARE's SMS (programmed by CentERdata)
- Steps:
	- **1.** Adapting SHARE's SMS for the ESS and other surveys<br>Requirement Needs Survey: Input from survey
		- • Requirement Needs Survey: Input from survey agencies/country teams
		- $\bullet$ Requirements from a coordination point of view
	- 2.Input from other decentralized, cross-national surveys<br>
	Remain Heivern SMS ann might leak like"
	- 3.Demo: "How an SMS app might look like"

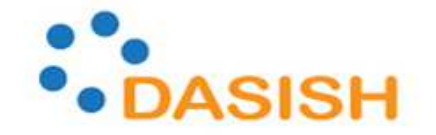

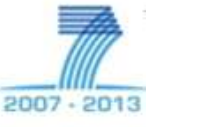

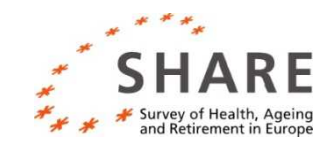

### SHARE's SMS

#### Tasks:

- •Manage fieldwork and sample
- •Document contact attempts
- •Assign eligibility
- •Conduct coverscreen
- •Start CAPI-interviews

#### User:

- •Interviewer, installed on laptop
- •Need training (at TTT and NTS)

#### Benefits:

- •Data on fieldwork is available *during* fieldwork
- $\bullet$ Fieldwork procedure is comparable across all SHARE-countries

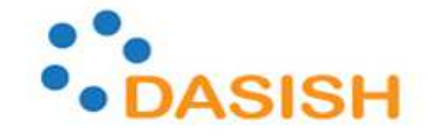

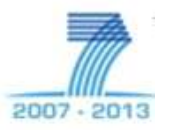

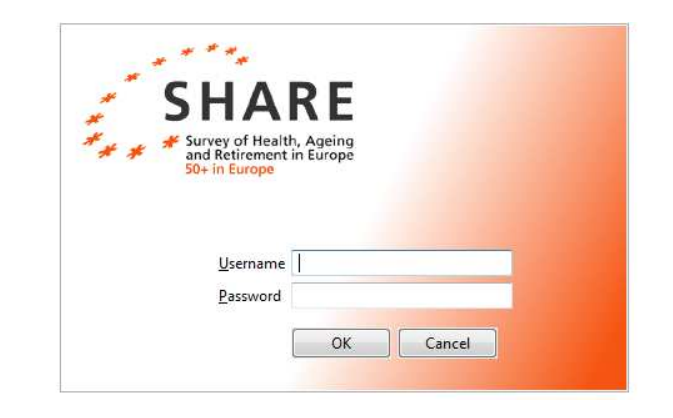

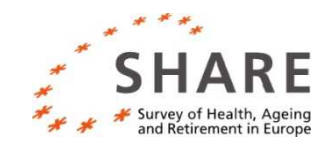

#### **Topics:**

- Agency procedures: field force, current system of sample management, training
- **Technical requirements: availability of equipment** (laptop/tablets/smartphones), technical expertise
- $\blacktriangleright$  Monitoring: quality checks, procedures
- ▶ Perspective of the country teams
- Coordination point of view:
	- Standardization vs. decentralized autonomy
	- Data collection mode: electronically

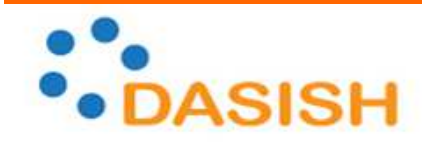

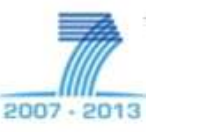

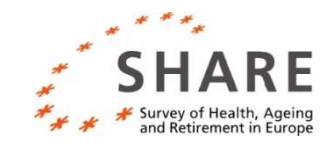

### SMS on a tablet advice

# ▶ Draft Demo: SMS app programmed by CentERdata

http://cdata3.uvt.nl/crs

One ESS-country already uses an app for contact protocols (Spain)

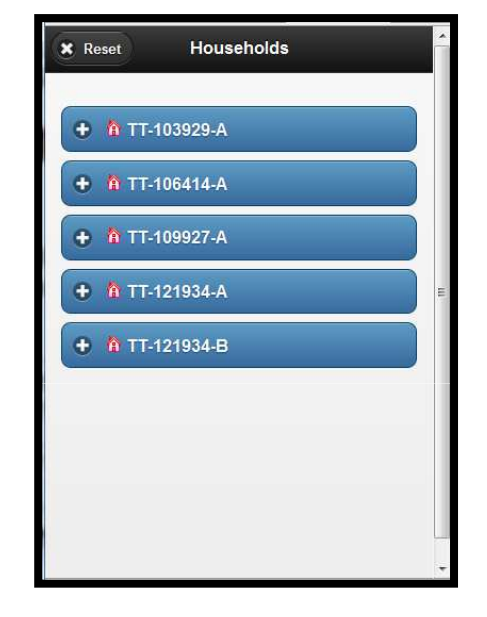

For discussion later:

What are your experiences on sample management tools in decentralized surveys?

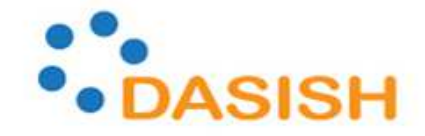

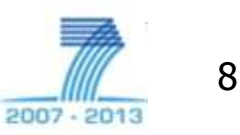

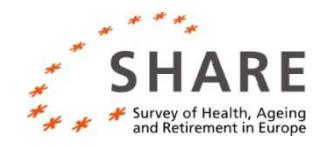

### **Data:** Paradata set

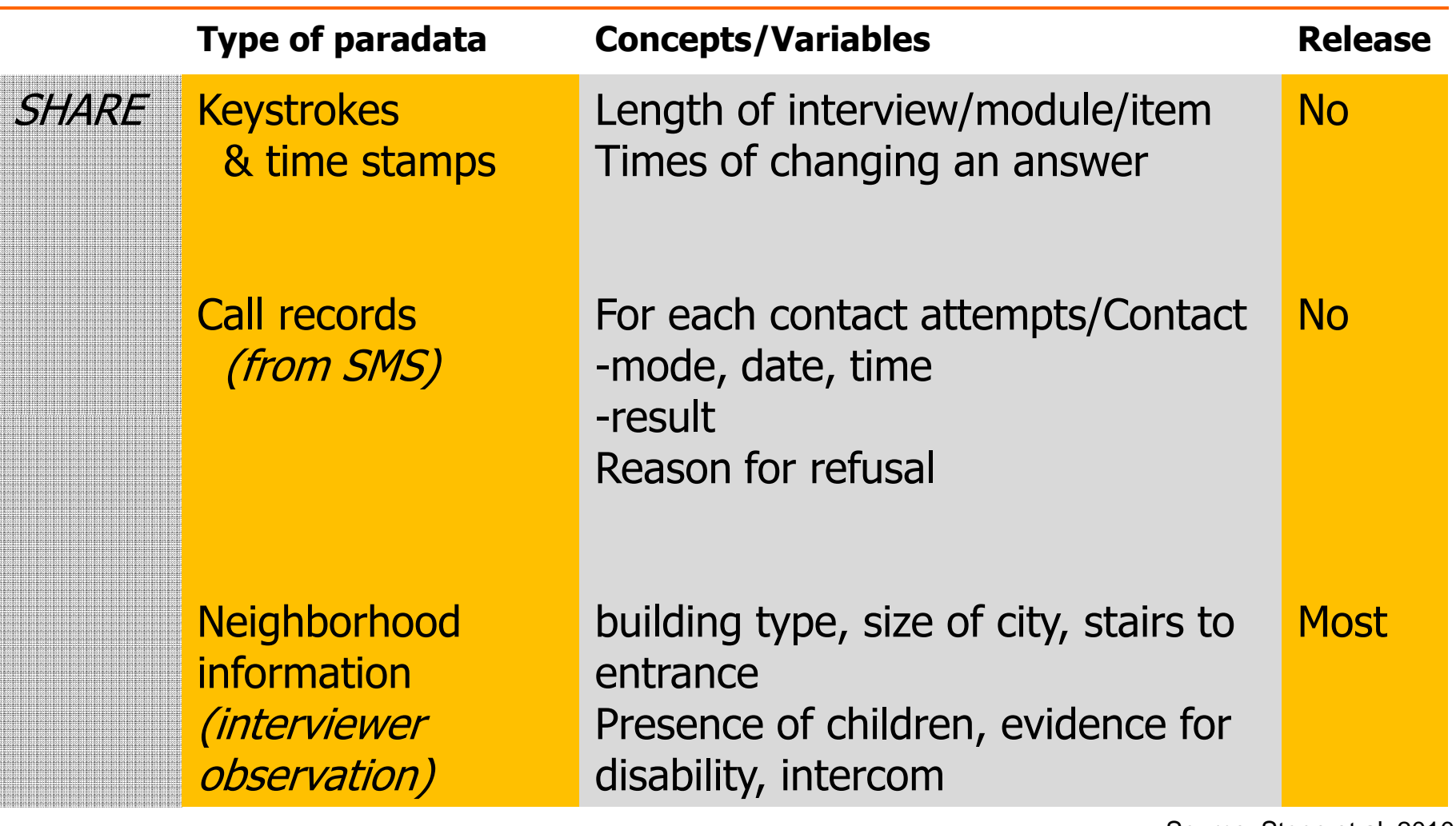

Source: Stoop et al. 2010

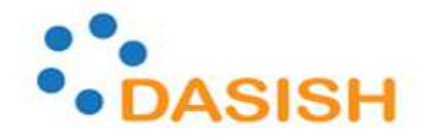

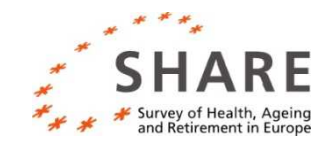

### **Data:** Paradata set

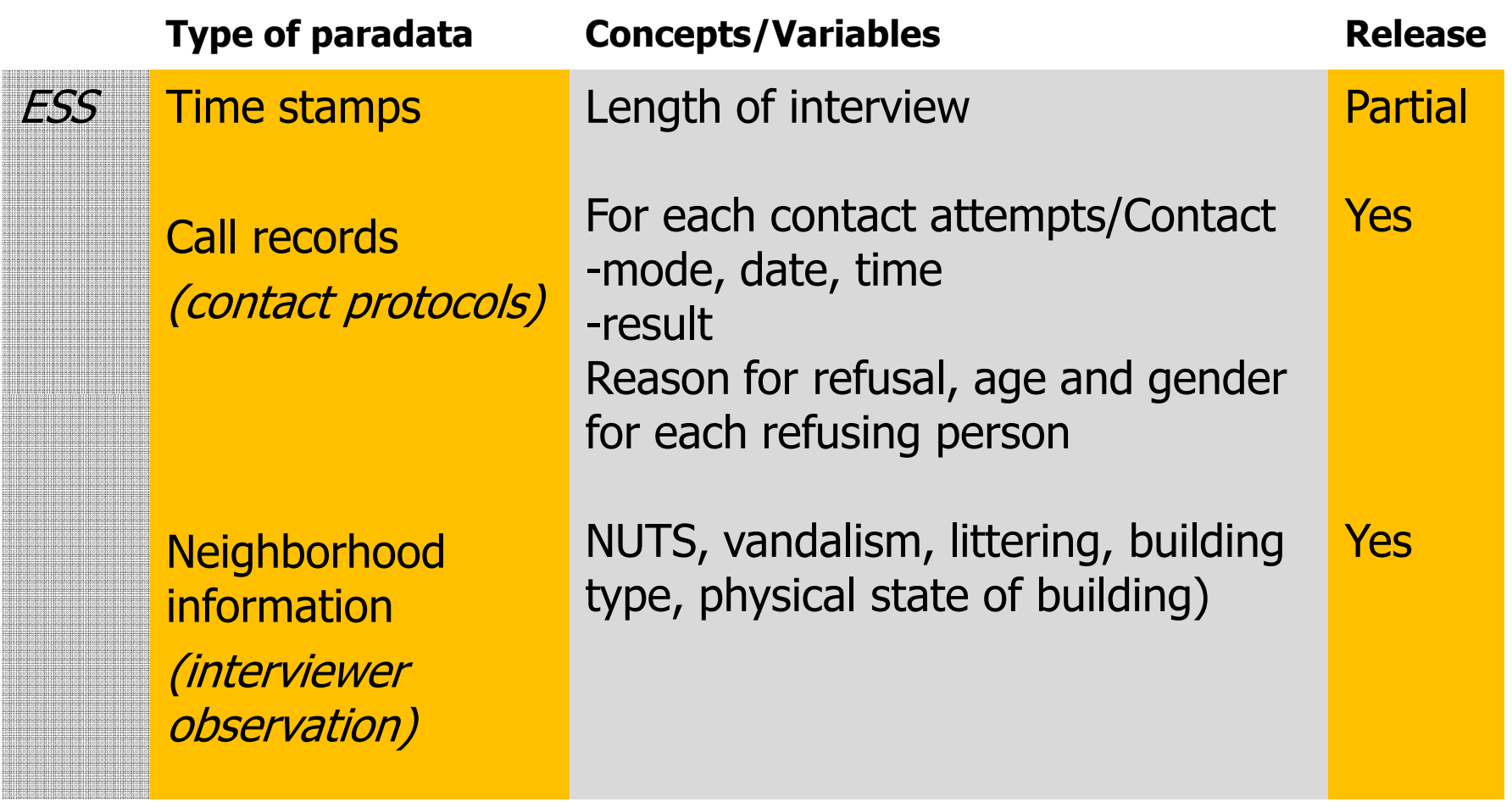

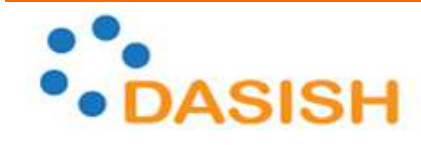

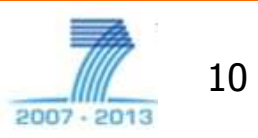

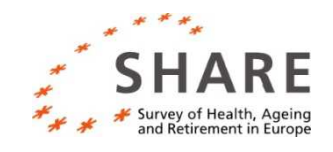

# **Monitoring:** Components

#### SHARE:

- Biweekly monitoring reports based on paradata (send to survey agencies, country teams, area coordinators)
- **Final compliance profiles**
- Quality checks (by core team, country teams and survey agencies)

#### ESS:

- Country teams monitor and report to assigned core team member on <sup>a</sup> (bi-)weekly basis, they report to Sally
- **Projection of fieldwork based on completed interviews**
- Internal quality checks by core team

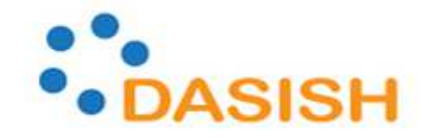

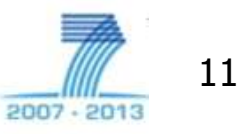

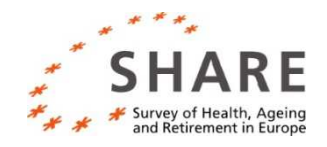

# Monitoring Output in SHARE

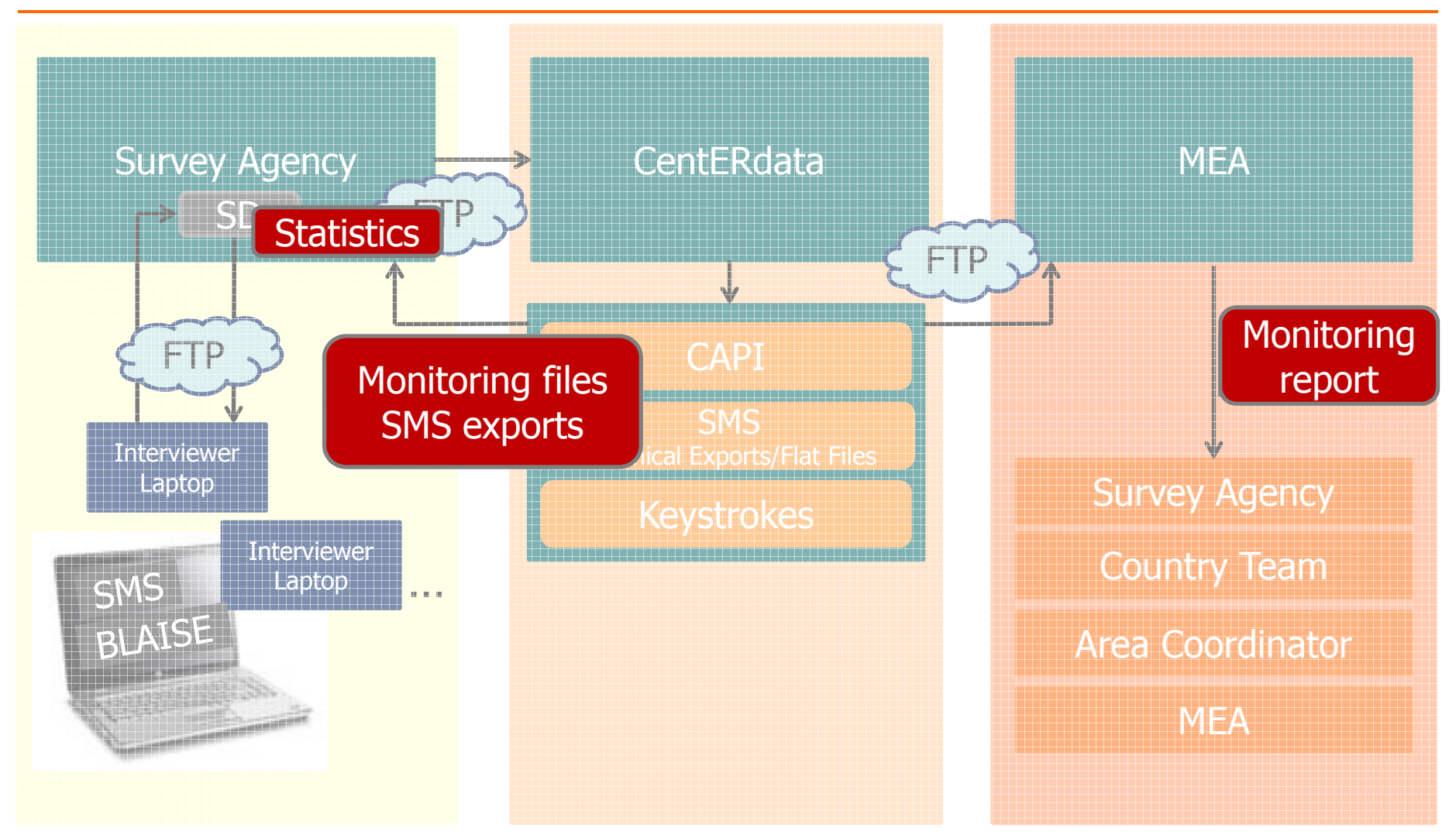

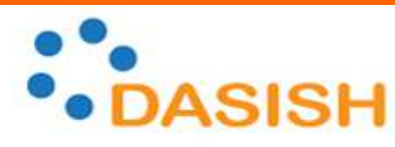

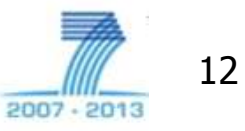

DATA SERVICE INFRASTRUCTURE FOR THE SOCIAL SCIENCES AND HUMANITIES

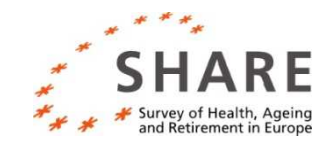

- ▶ MEA gives a report on fieldwork progress every other week
- Separate figures for panel & refreshment sample
- Separate figures for HH & individual level
- **Total numbers & ratios:** 
	- ▶ Contact attempts
	- ▶ Contacts
	- ▶ Cooperation
	- Refusals
	- Response/Retention

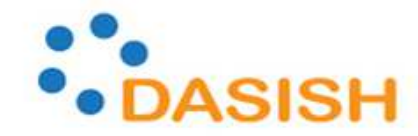

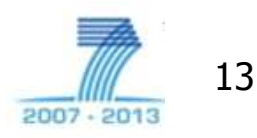

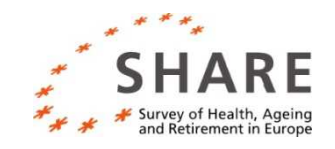

- Statistics" tab and export (in SD at survey agency)<br>Gives (final) *household state* of assigned bb / interviewer
	- Gives (final) *household state* of assigned hh / interviewer<br>
	N Gives latest individual event sedes of detected respondent
	- Gives latest individual event codes of detected respondents in assigned<br>hh / interviewer hh / interviewer
- **Monitoring files provided by Centerdata**<br>Additional info on interviewer performance
	- Additional info on interviewer performance
- $\blacktriangleright$  SMS exports (excel sheets)
	- $\blacktriangleright$  Contains all information loaded into / updated by / generated by SMS / SD
	- ▶ Basis for monitoring reports by MEA

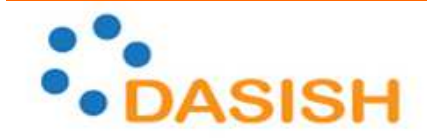

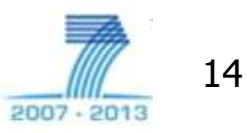

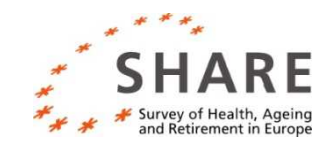

### Example 1 (Source: SMS)

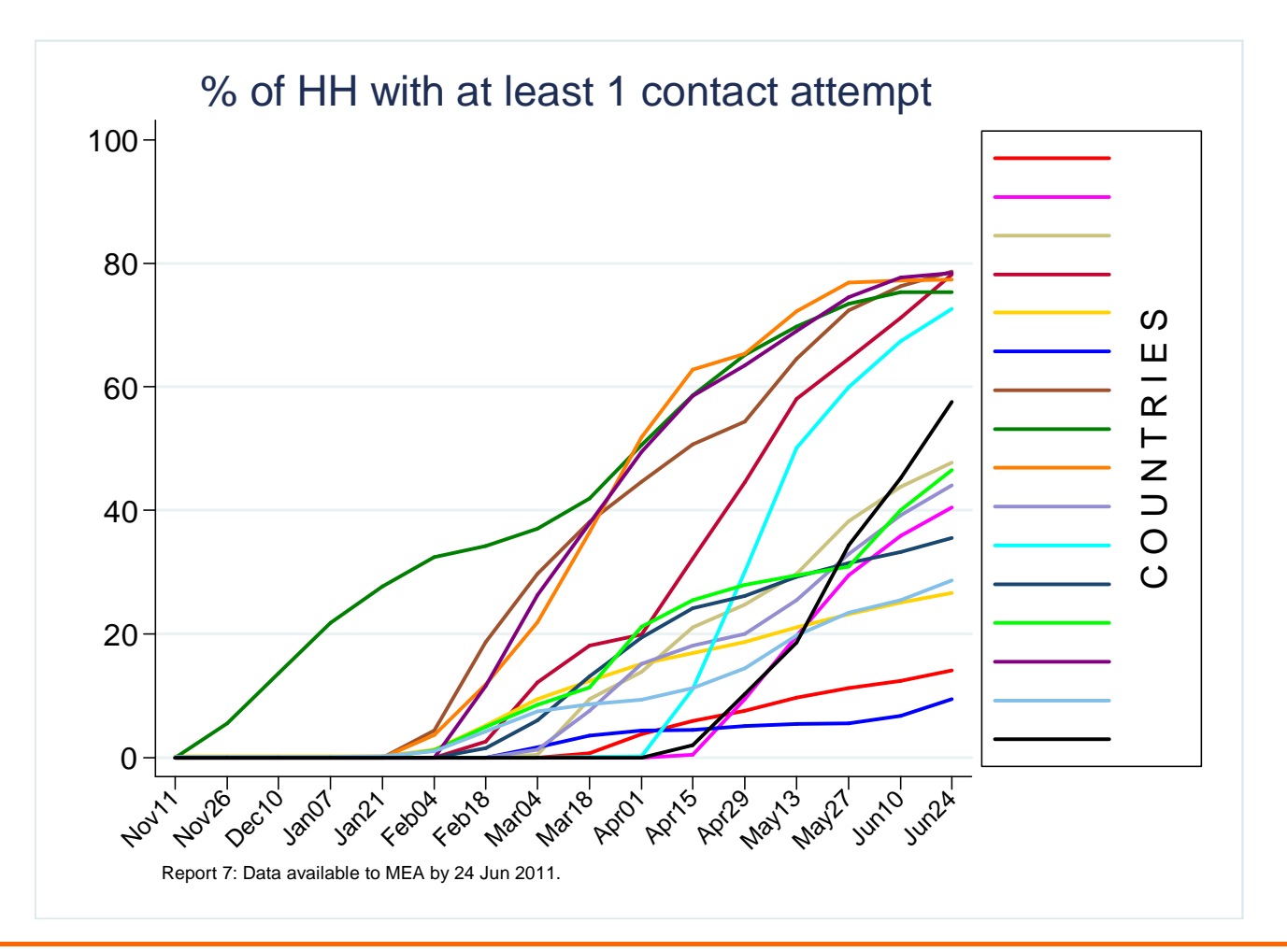

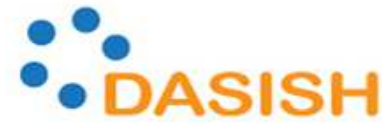

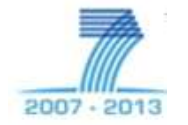

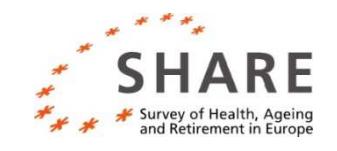

### Example 2 (Source: keystrokes)

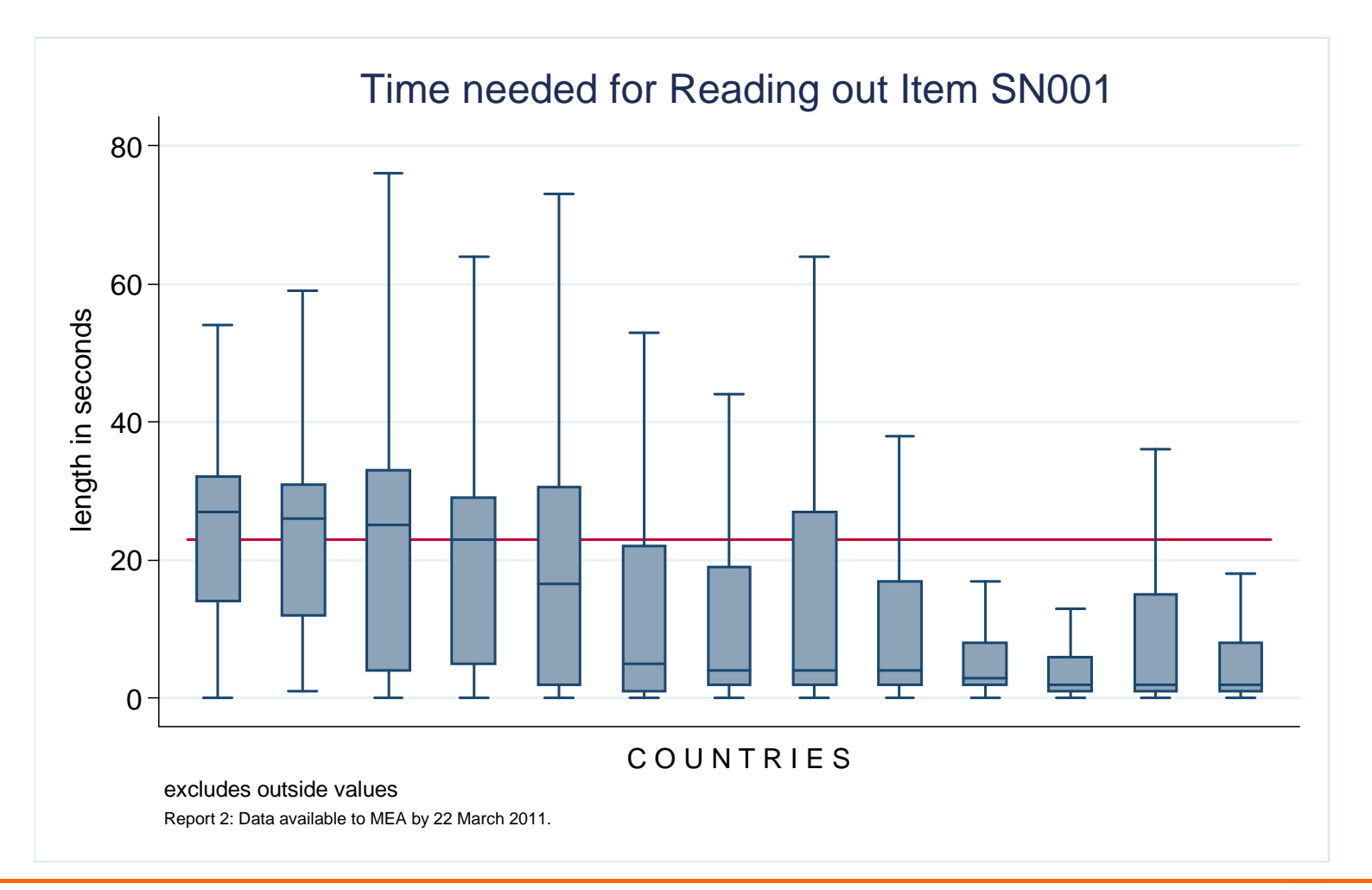

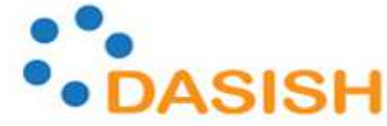

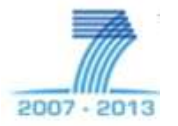

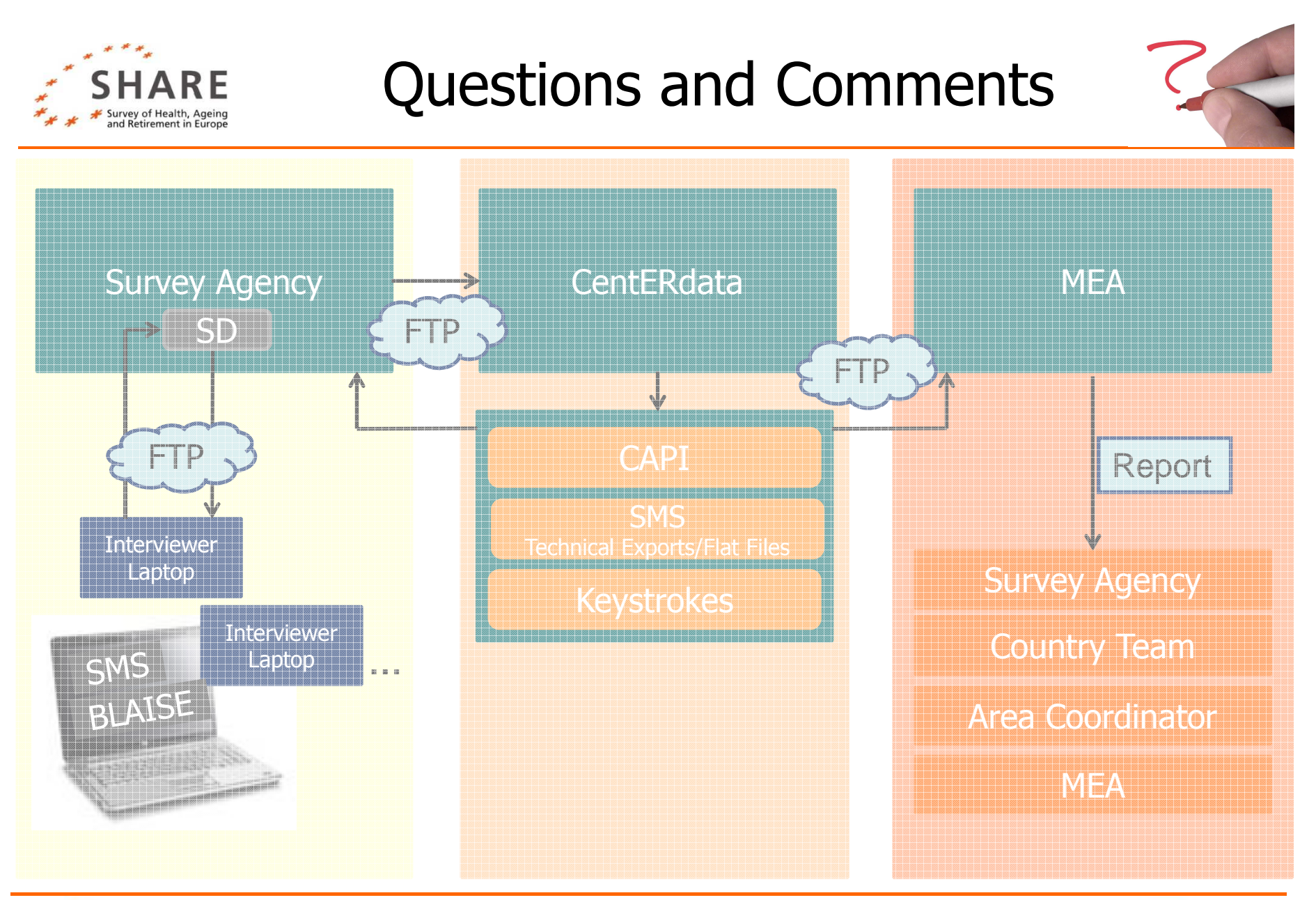

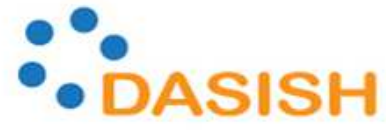

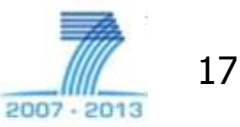

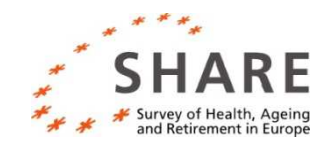

Stoop, Ineke, Hideko Matsuo, Achim Koch and Jaak Billiet (2010): Paradata in the European Social Survey: Studying Nonresponse and Adjusting for Bias. Section on Survey Research Methods – JSM 2010, p.407-421.

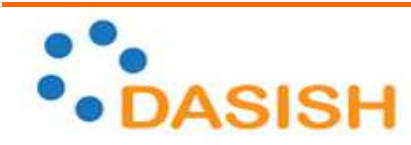

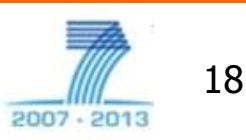

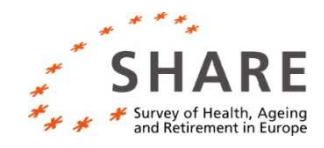

# **APPENDIX**

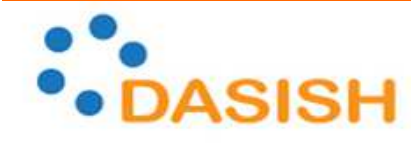

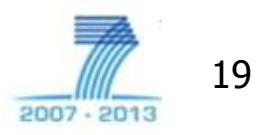

DATA SERVICE INFRASTRUCTURE FOR THE SOCIAL SCIENCES AND HUMANITIES

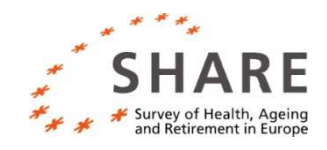

# SHARE's Data Output and how it is used for<br>aldwark Manitarin Fieldwork Monitoring

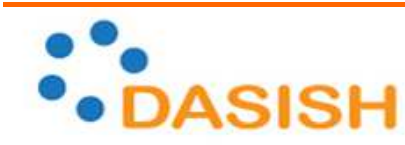

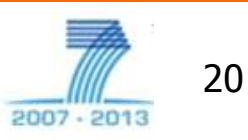

DATA SERVICE INFRASTRUCTURE FOR THE SOCIAL SCIENCES AND HUMANITIES

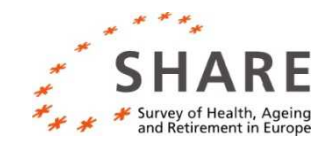

# Monitoring SHARE

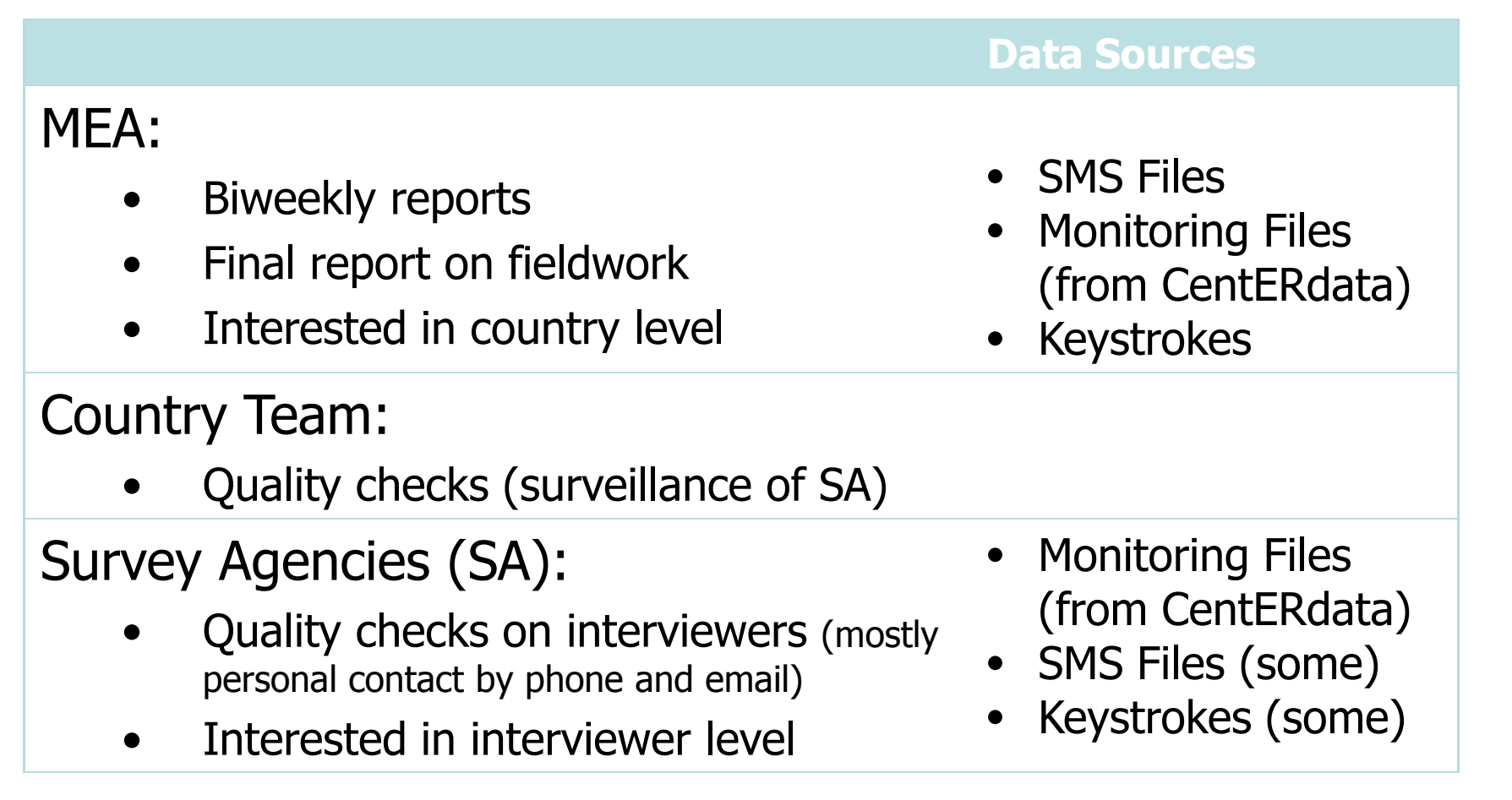

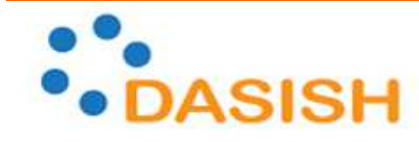

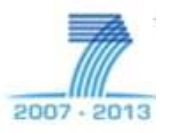

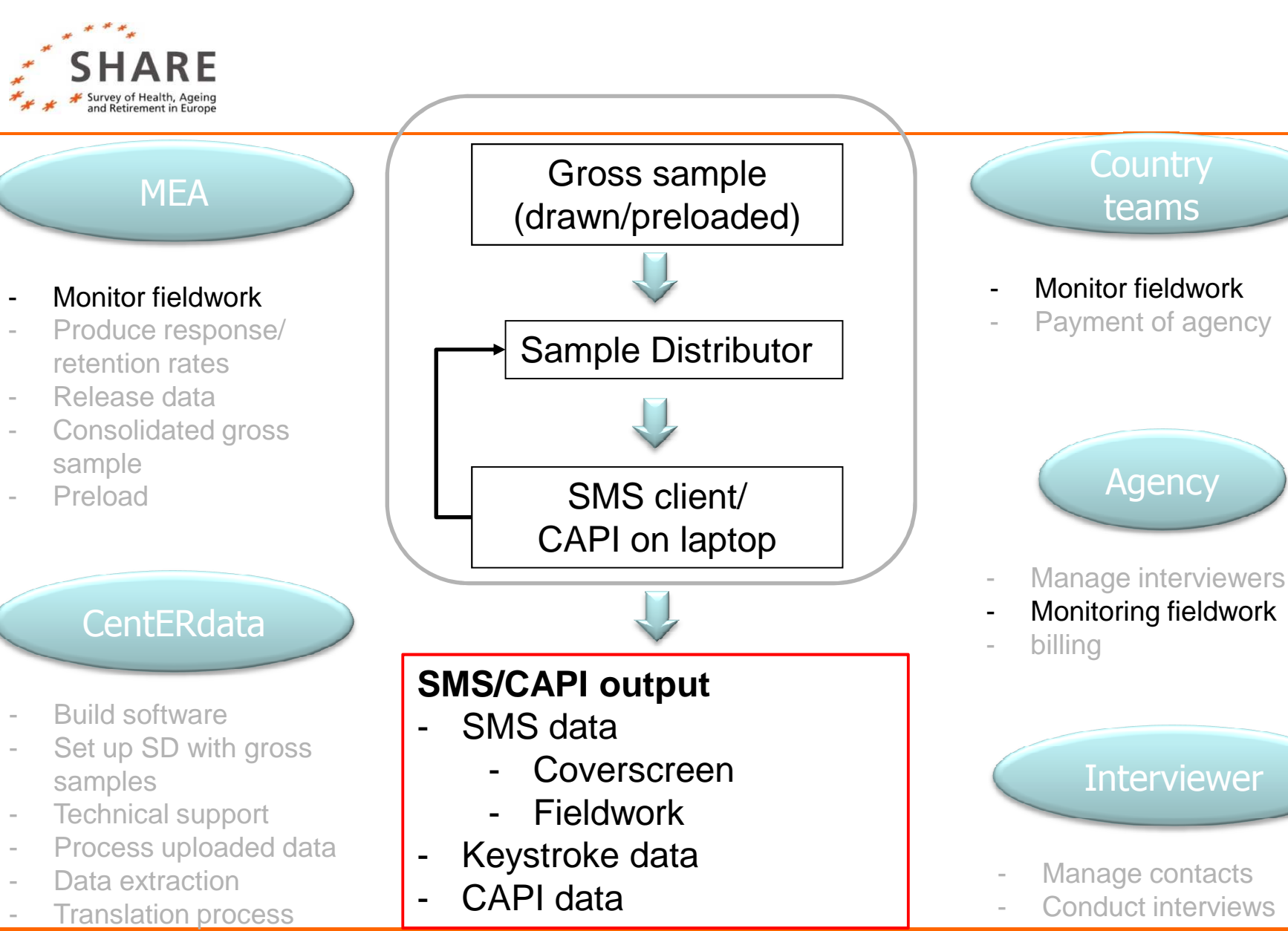

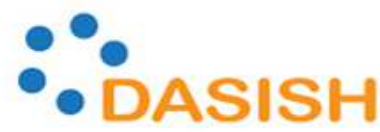

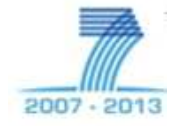

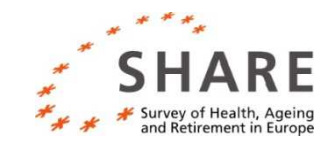

# SMS data

#### Household level file

- Panel/refresher HH•
- **•** Screening Information •

•

- •Coverscreen
- •Area Information

#### Respondent level file

- •**Demographics**
- •**Eligibility**
- •Info on CAPI-interview
- Info from Coverscreen

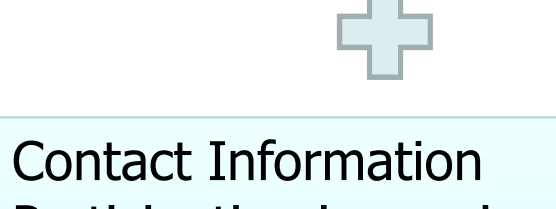

- •Participation in previous
- •Event Codes (Intw. Com Refusal, etc.)
- •Interviewer Identification

Calculations for Monitoring:

- •Completed Interviews
- $\bullet$ Refusal Analysis
- All Monitoring Files from•**CentERdata**

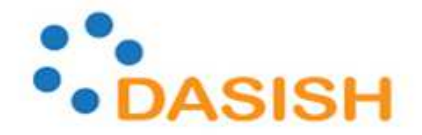

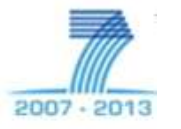

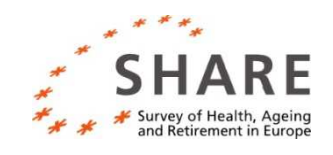

### Monitoring Files (from CentERdata)

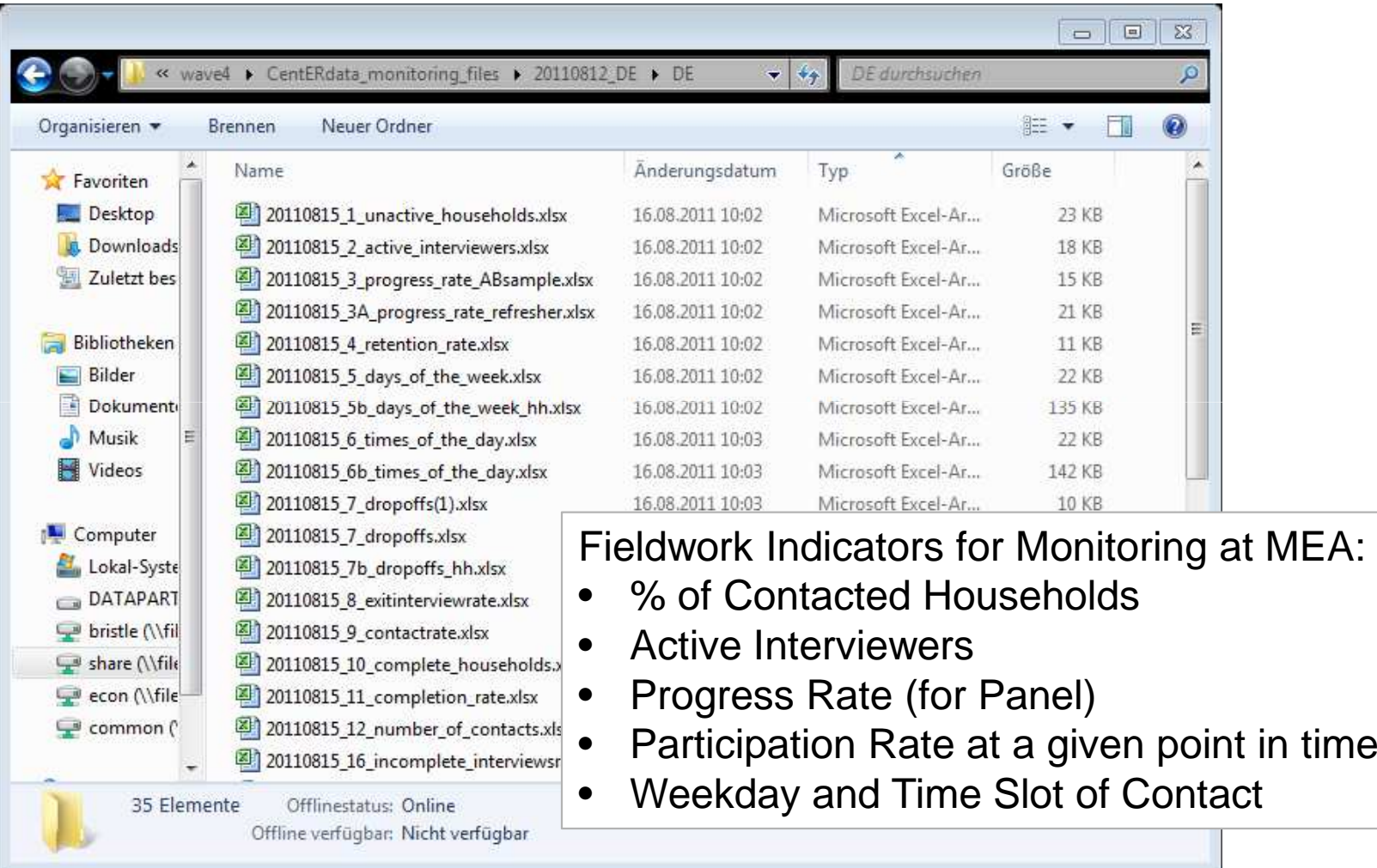

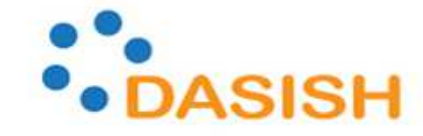

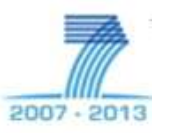

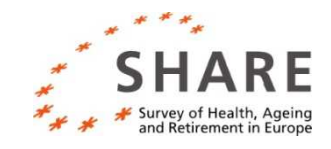

### Keystroke data

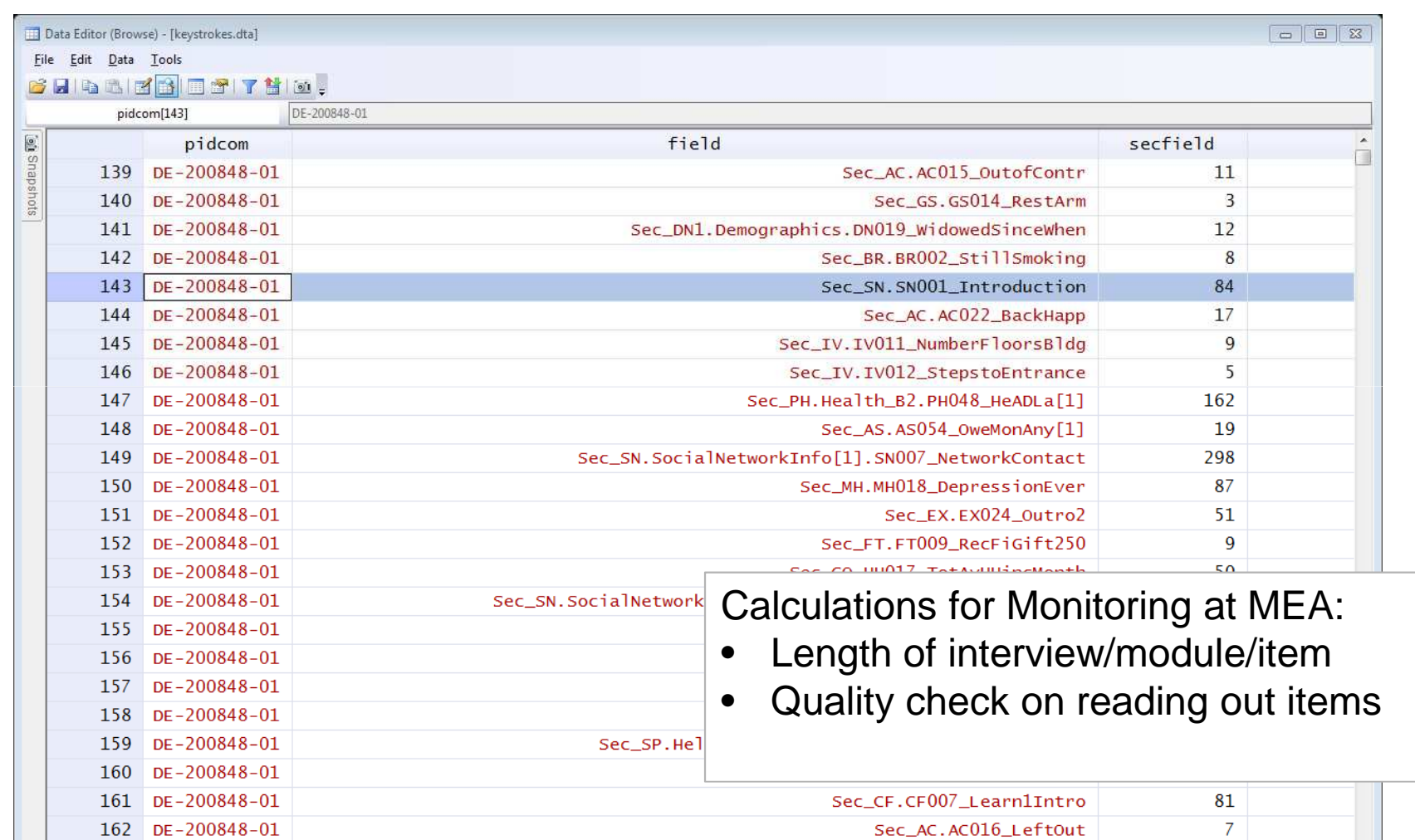

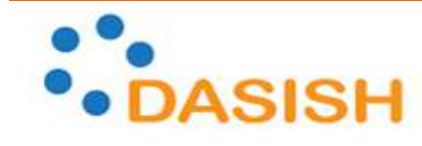

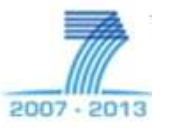

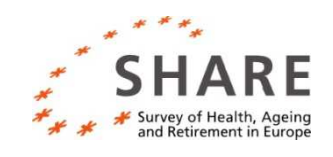

### Example monitoring mea with sms files

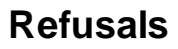

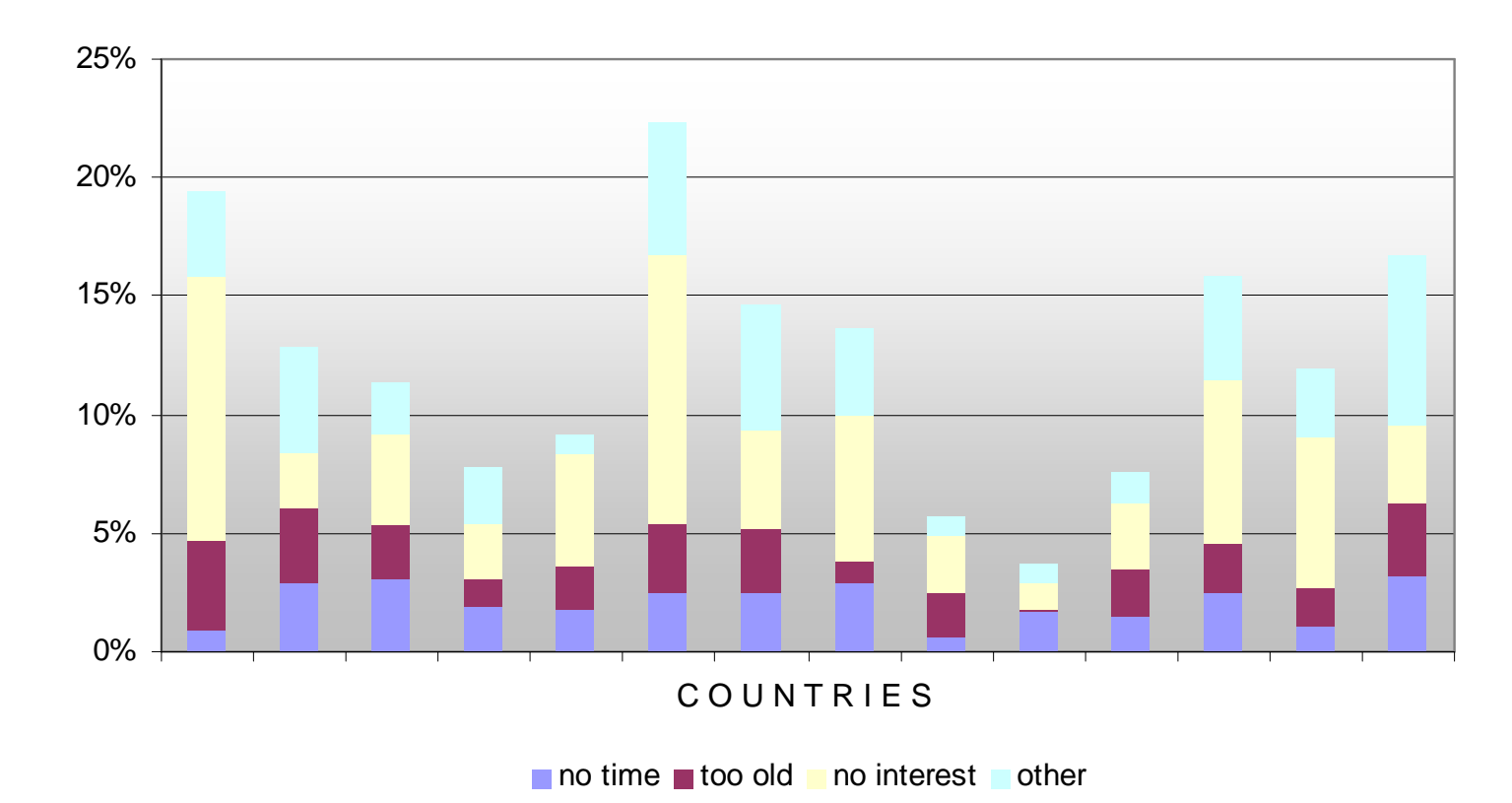

Source: MEA Monitoring report for May 15, 2009.

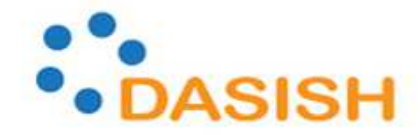

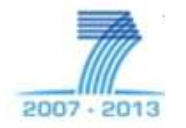